# **Witam wszystkich oglądających naszą stronę internetową.**

**Przedstawiony poniżej obraz Pałacu w Mojej Woli**

**został namalowany**

 **przez Łucję Włodek - nauczyciela i wychowawcę**

uczniów mojowolskiego Technikum Leśnego.

Obecnie obraz ten zajmuje ważną pozycję w zbiorach ostatniego

z dyrektorów szkoły - Pana Zenona Adamczewskiego.

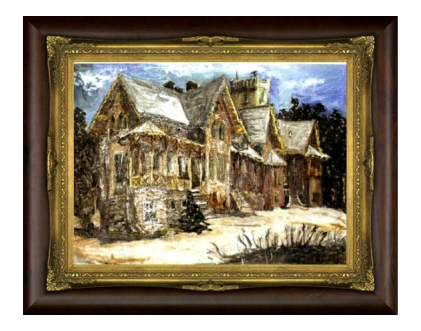

W budynku tym, otoczonym parkiem pełnym niezwykłych roślin

i unikalnym starodrzewiem

od roku 1950 do 1975

kształcono polską młodzież i dorosłych uczniów zaocznych

na techników ze specjalnością leśnictwo.

Każdy z nich, mam taką nadzieję, natychmiast

wśród setek rycin innych zamków i pałaców

rozpozna ten widok.

Każdy z nich przez kilka lat mieszkał tu, pobierał nauki zawodu,

uczył się życia i jego zawiłości, dojrzewał i mężniał.

Dzisiaj ten budynek nie jest już własnością administracji lasów

państwowych i nie ma tutaj leśnej szkoły.

Dzisiaj ten budynek, budynki zaplecza i park są własnością

osoby prywatnej.

Nie tętni on życiem, nie słychać nawoływań i śmiechu, boisko zarosło

trawą i krzewami, z komina nie unosi się dym.

**Ten pałac umiera, pokrywa go pleśń i walą się mury.**

**Na blankach murowanej wieży wyrosły brzozy.**

**Wewnątrz budynku kompletna dewastacja.**

**Za niedługi czas zostaną tylko ruiny,**

**a może i zgliszcza.**

To ponoć jeden z dwóch tej klasy zabytków w Europie ale nikogo to

nie obchodzi - ani wójta , ani konserwatora zabytków,

ani aktualnego właściciela.

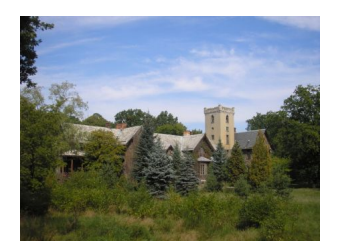

W końcu maja tego roku - 2010 - spotkało się tutaj kilku

Wpisany przez Administrator poniedziałek, 30 sierpnia 2010 23:07 - Poprawiony środa, 17 listopada 2010 16:53

kolegów, absolwentów Technikum Leśnego w Mojej Woli.

Postanowili coś zrobić by zapobiec ostatecznej zagładzie

ich szkoły i zachować pamięć o niej.

Między nimi byłem i ja.

Pomysł zrobienia szkolnej strony internetowej wyszedł

od absolwenta rocznika 1963-1968 - Zygmunta Kusaka.

Wstępnych projektów było kilka ale były też ograniczenia,

które z czasem zapewne uda się wyeliminować.

Niemniej potrzebna jest współpraca i baza danych

od wszystkich absolwentów i sympatyków.

Na to liczymy.

Zapraszamy do nas.

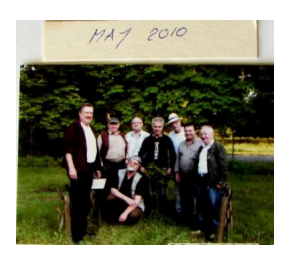

Ocalmy pamięć naszej szkoły i nasze wspomnienia, a może

uda nam się ocalić i ten zabytkowy myśliwski zameczek

w którym spędziliśmy naszą młodość.

Darz Bór.

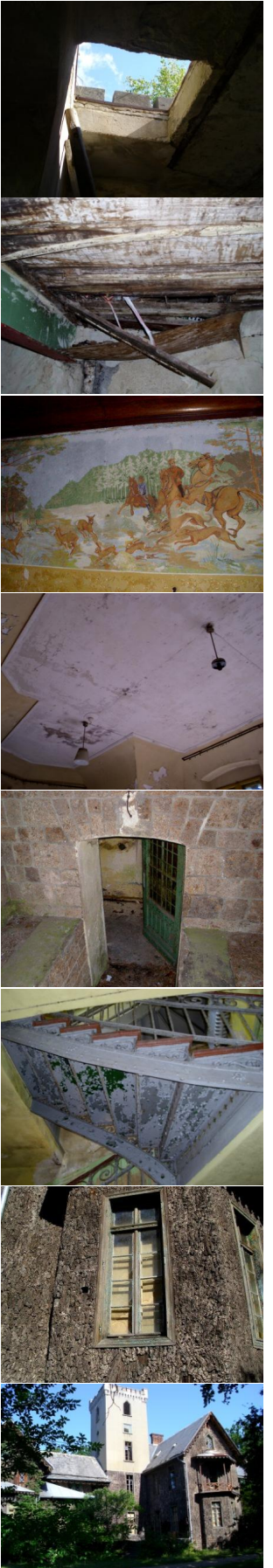

.........to tylko kilka fotografii z września 2010 roku